# CSE 344

### JULY 18TH INDEXING

# ADMINISTRIVIA

- **HW4 due today**
- **HW5 out already**
	- Asterix and SQL++
- **Section tomorrow on Asterix + review**
	- bring laptop
	- install Asterix (see HW5 instructions)

# REVIEW (PT 1)

- **Query evaluation**
	- process
	- logical and physical query plans
	- pipelining (using iterator interface)

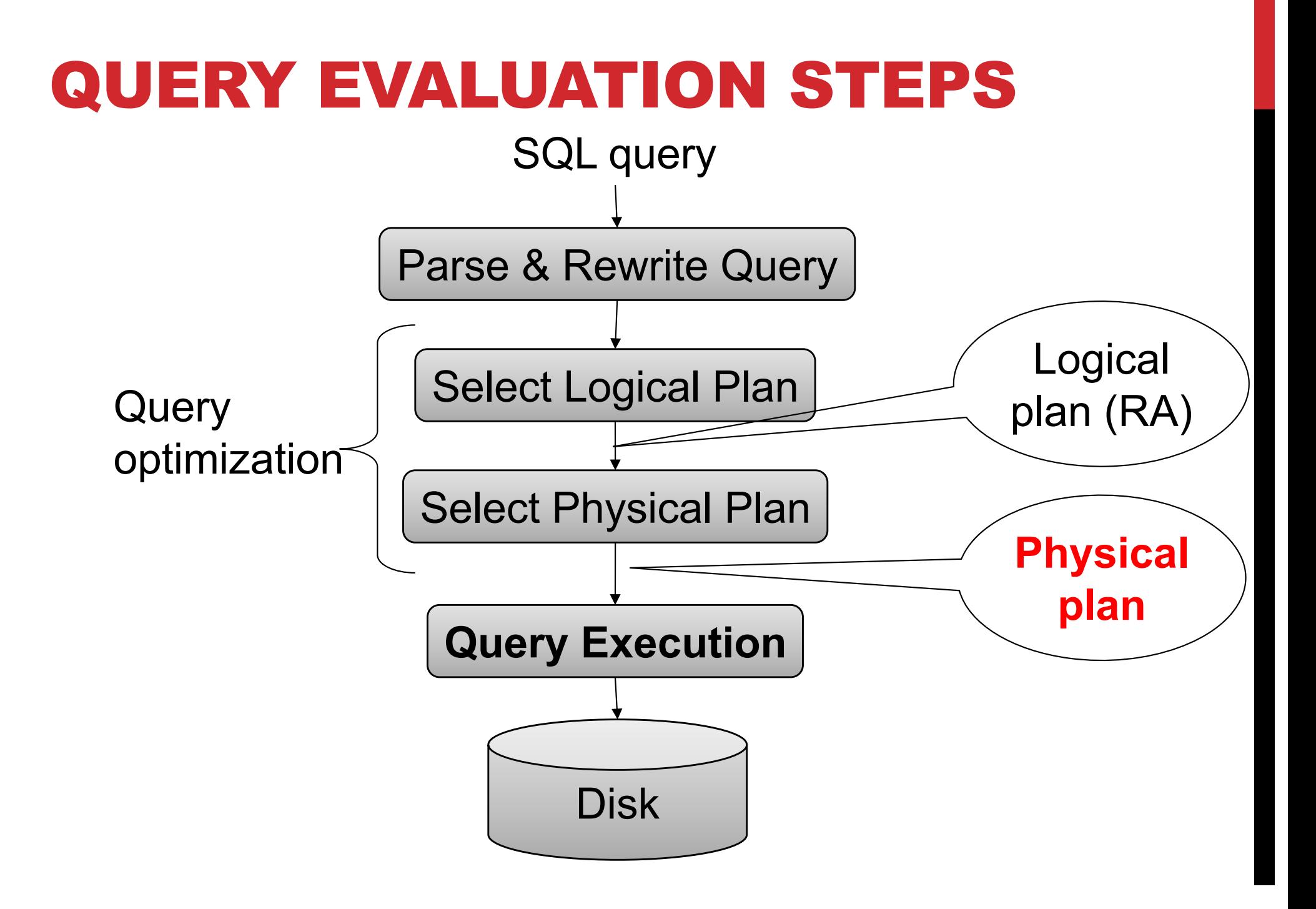

# LOGICAL VS PHYSICAL PLANS

## **Logical plans:**

- Created by the parser from the input SQL text
- Expressed as a relational algebra tree
- Each SQL query has many possible logical plans

### **Physical plans:**

- Goal is to choose an efficient implementation for each operator in the RA tree
- Each logical plan has many possible physical plans

# REVIEW (PT 2)

### • **Physical plan details**

- join algorithms
	- nested loop, hash join, sorted merge join
- file organization
	- heap or sequential
- indexes (today)
- **Eventual Goal: estimate cost of a query plan**

Supplier(sid, sname, scity, sstate) Supply(sid, pno, quantity)

# JOIN ALGORITHMS

Logical operator: Supplier  $\bowtie_{\text{sid}=sid}}$  Supply

Potential physical operators (more shortly...):

### **1. Nested Loop Join**

• two nested loops to iterate through both sets of tuples

### **2. Sorted Merge join**

- sort the tuples from each (on disk)
- pass through both sorted lists in order to find matches

### **3. Hash join**

- put tuples from second into a hash table with key sid
- for each tuple from first, lookup sid in hash to get matches

#### **Student**

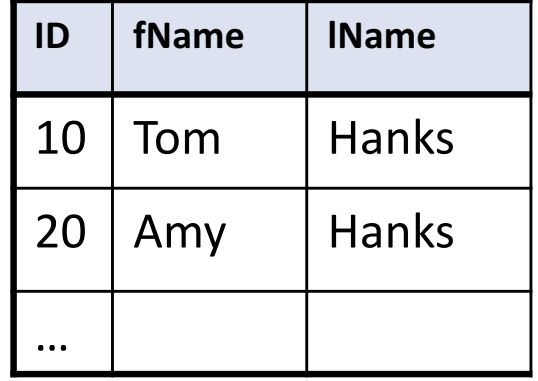

# DATA STORAGE

**DBMSs store data in files**

**Most common organization is row-wise storage**

**On disk, a file is split into blocks**

**Each block contains a set of tuples**

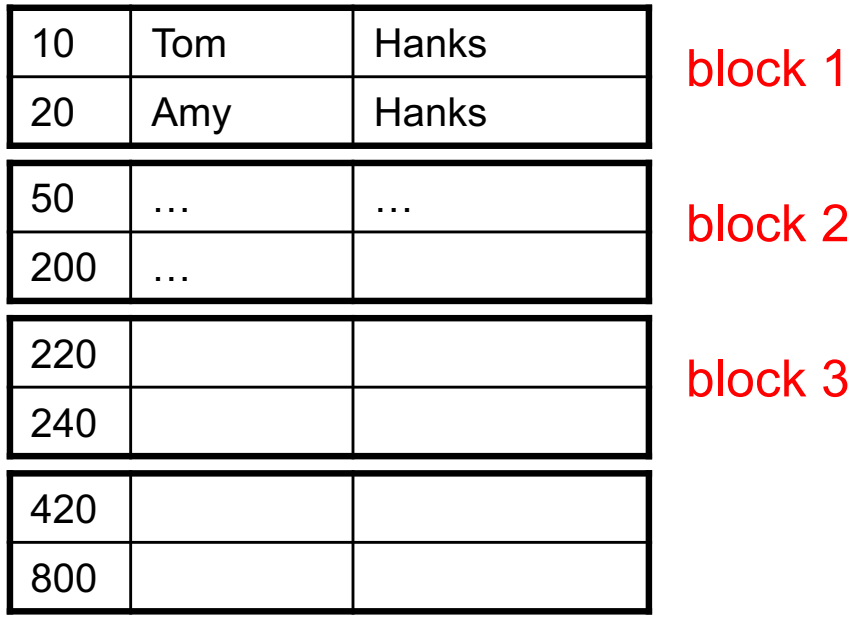

**In the example, we have 4 blocks with 2 tuples each**

# DATA FILE TYPES

**The data file can be one of:**

#### **Heap file**

• Unsorted

#### **Sequential file**

• Sorted according to some attribute(s) called *key*

#### **Student**

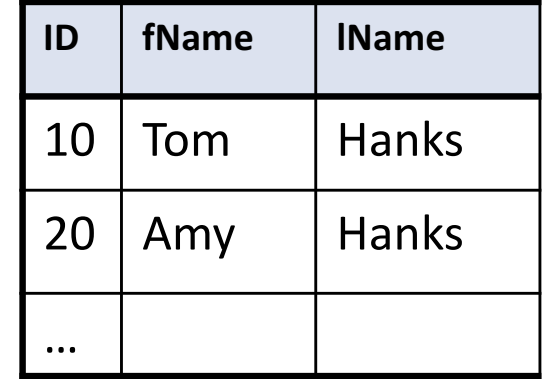

## INDEX

**An additional file, that allows fast access to records in the data file given a search key**

#### **The index contains (key, value) pairs:**

- The key = an attribute value (e.g., student ID or name)
- The value = a pointer to the record

#### **Could have many indexes for one table**

#### **Most common types:**

- hash index
- B+ tree index

# B+ TREE INDEX BY EXAMPLE

 $d = 2$ 

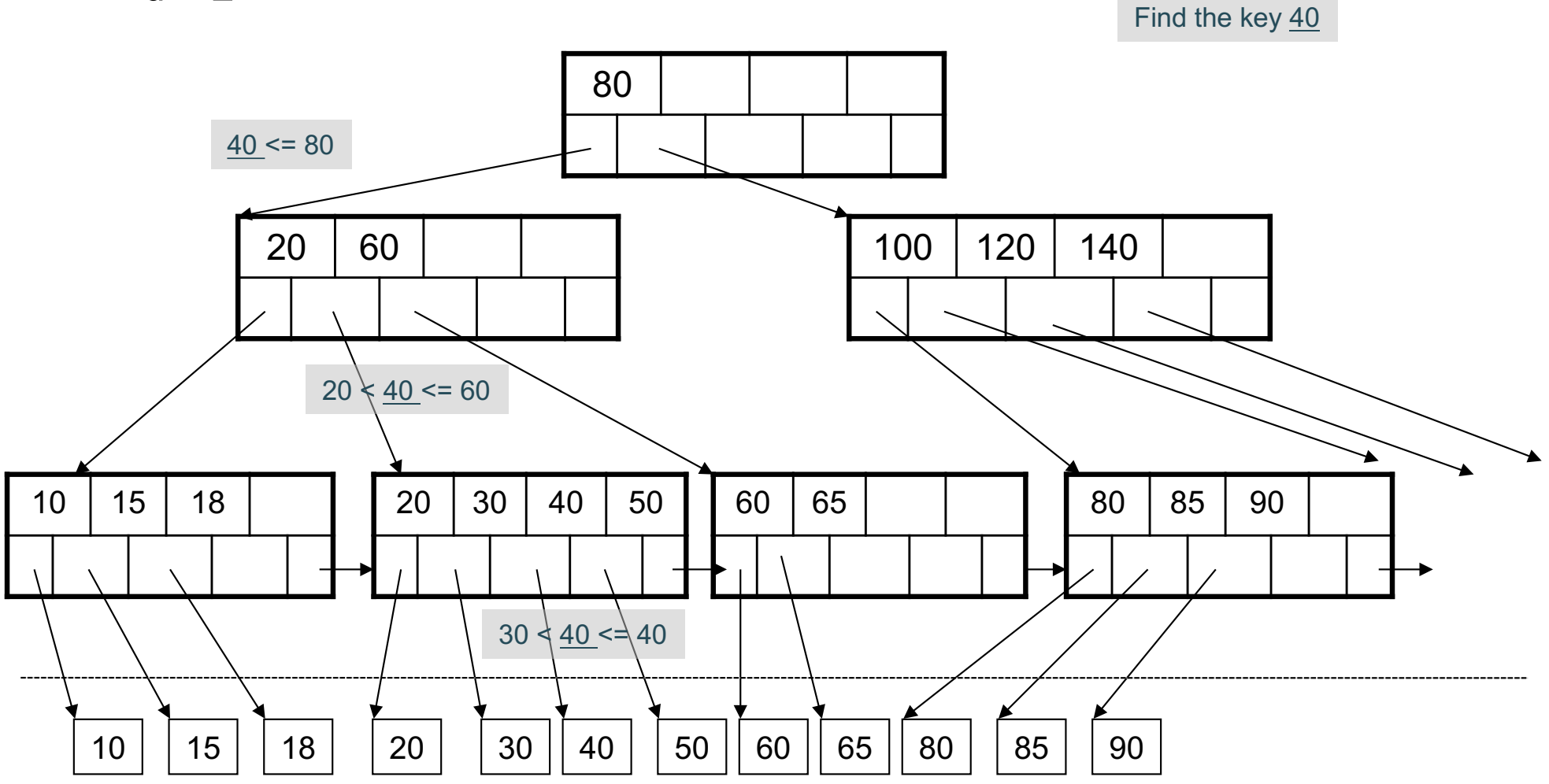

# INDEX CLASSIFICATION

### **Clustered/unclustered**

- Clustered = records close in index are close in data
	- Option 1: Data inside data file is sorted on disk
	- Option 2: Store data directly inside the index (no separate files)
- Unclustered = records close in index may be far in data

### **Primary/secondary**

- Meaning 1:
	- Primary = is over attributes that include the primary key
	- Secondary = otherwise
- Meaning 2: means the same as clustered/unclustered

### **Organization B+ tree or Hash table**

# SCANNING A DATA FILE

### **Hard disks are mechanical devices!**

• Technology from the 60s; density much higher now **Read only at the rotation speed!**

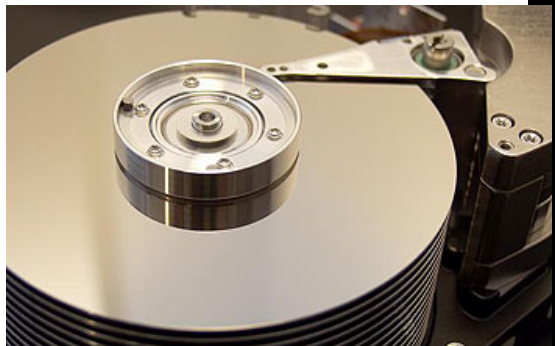

#### **Consequence: Sequential scan is MUCH FASTER than random reads**

- Good: read blocks 1,2,3,4,5,...
- Bad: read blocks 2342, 11, 321,9, …

### **Rule of thumb:**

• Random reading 1-2% of the file ≈ sequential scanning the entire file; this is decreasing over time (because of increased density of disks)

**Solid state (SSD): more expensive, but becoming less so**

# SUMMARY SO FAR

#### **Index = enables direct access to records in another data file**

- B+ tree / Hash table
- Clustered / unclustered

#### **Data resides on (hard) disk**

- Organized in blocks
- Sequential reads are efficient
- Random access less efficient
- Random read 1-2% of data worse than sequential

# RECALL: PHYSICAL DATA INDEPENDENCE

### **Applications are insulated from changes in physical storage details**

### **SQL and relational algebra facilitate physical data independence**

- Both languages input and output relations
- Can choose different implementations for operators

Student(ID, fname, lname) Takes(studentID, courseID)

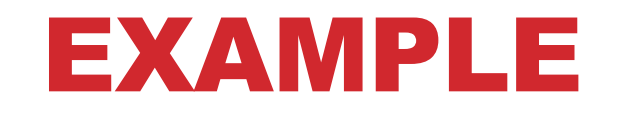

SELECT<sup>\*</sup> FROM Student x, Takes y WHERE x.ID=y.studentID AND y.courseID > 300

**for** y in Takes **if** courseID  $> 300$  then **for** x in Student **if** x.ID=y.studentID **output** \*

Assume the database has indexes on these attributes:

- **Takes\_courseID** = index on Takes.courseID
- **Student\_ID** = index on Student.ID

Student(ID, fname, lname) Takes(studentID, courseID)

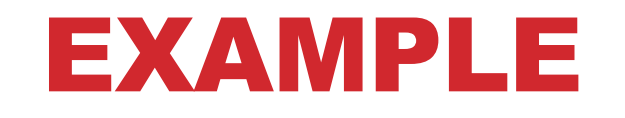

SELECT<sup>\*</sup> FROM Student x, Takes y WHERE x.ID=y.studentID AND y.courseID > 300

**for** y in Takes **if** courseID  $> 300$  then **for** x in Student **if** x.ID=y.studentID **output** \*

Assume the database has indexes on these attributes:

- **Takes\_courseID** = index on Takes.courseID
- **Student ID** = index on Student.ID

Index selection

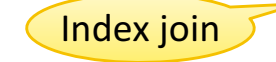

**for** y' in Takes courseID where y'.courseID  $> 300$  $y =$  fetch the Takes record pointed to by y' **for** x' **in** Student ID **where** x'.ID = y.studentID  $x =$  fetch the Student record pointed to by  $x'$ **output** \*

Student(ID, fname, lname) Takes(studentID, courseID)

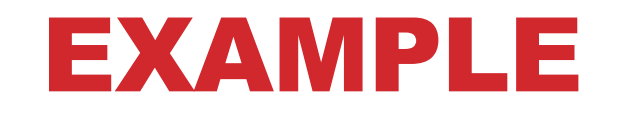

SELECT<sup>\*</sup> FROM Student x, Takes y WHERE x.ID=y.studentID AND y.courseID > 300

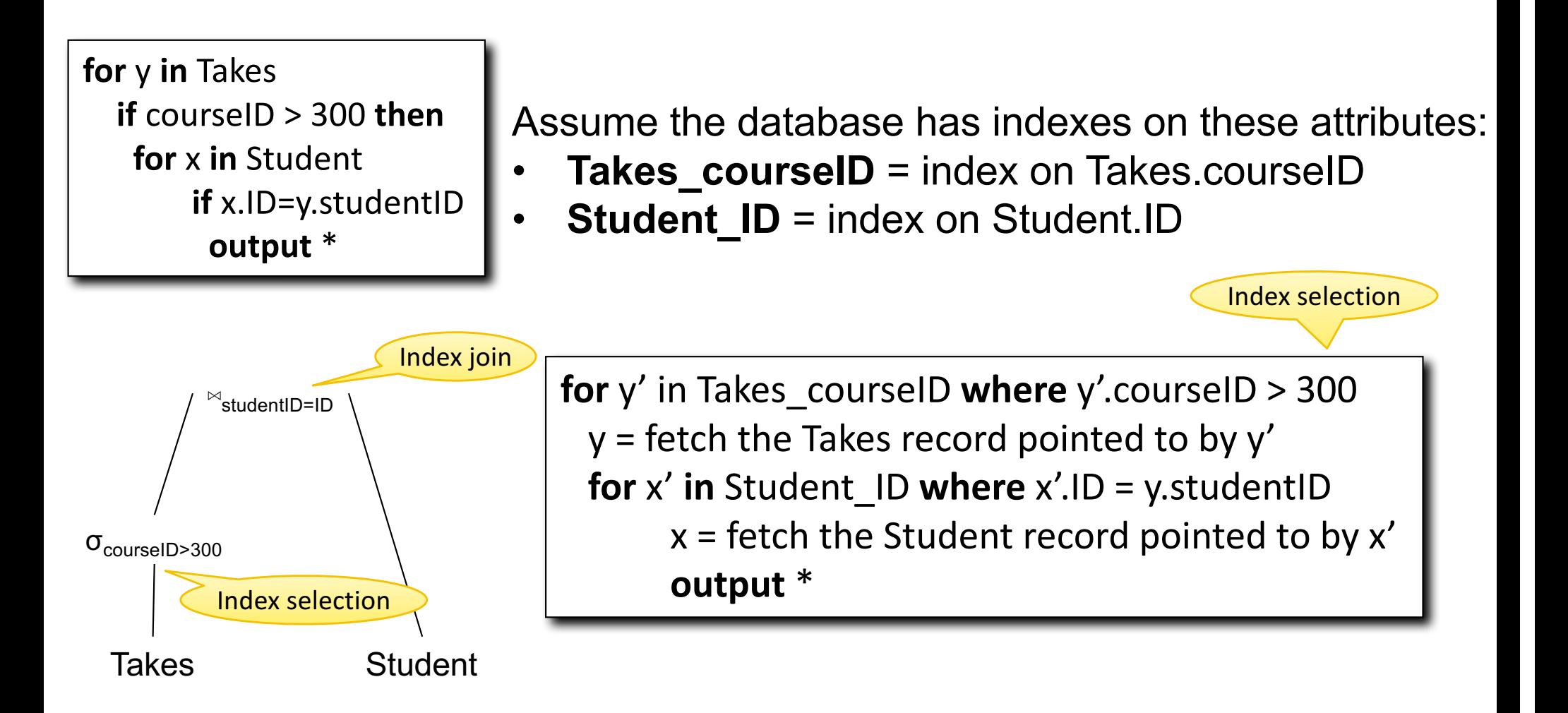

## CREATING INDEXES IN SQL

CREATE TABLE  $V(M \text{ int}, N \text{ varchar}(20), P \text{ int})$ ;

CREATE INDEX V1 ON V(N)

CREATE INDEX V2 ON V(P, M)

CREATE INDEX V3 ON V(M, N)

CREATE UNIQUE INDEX V4 ON V(N)

CREATE CLUSTERED INDEX V5 ON V(N)

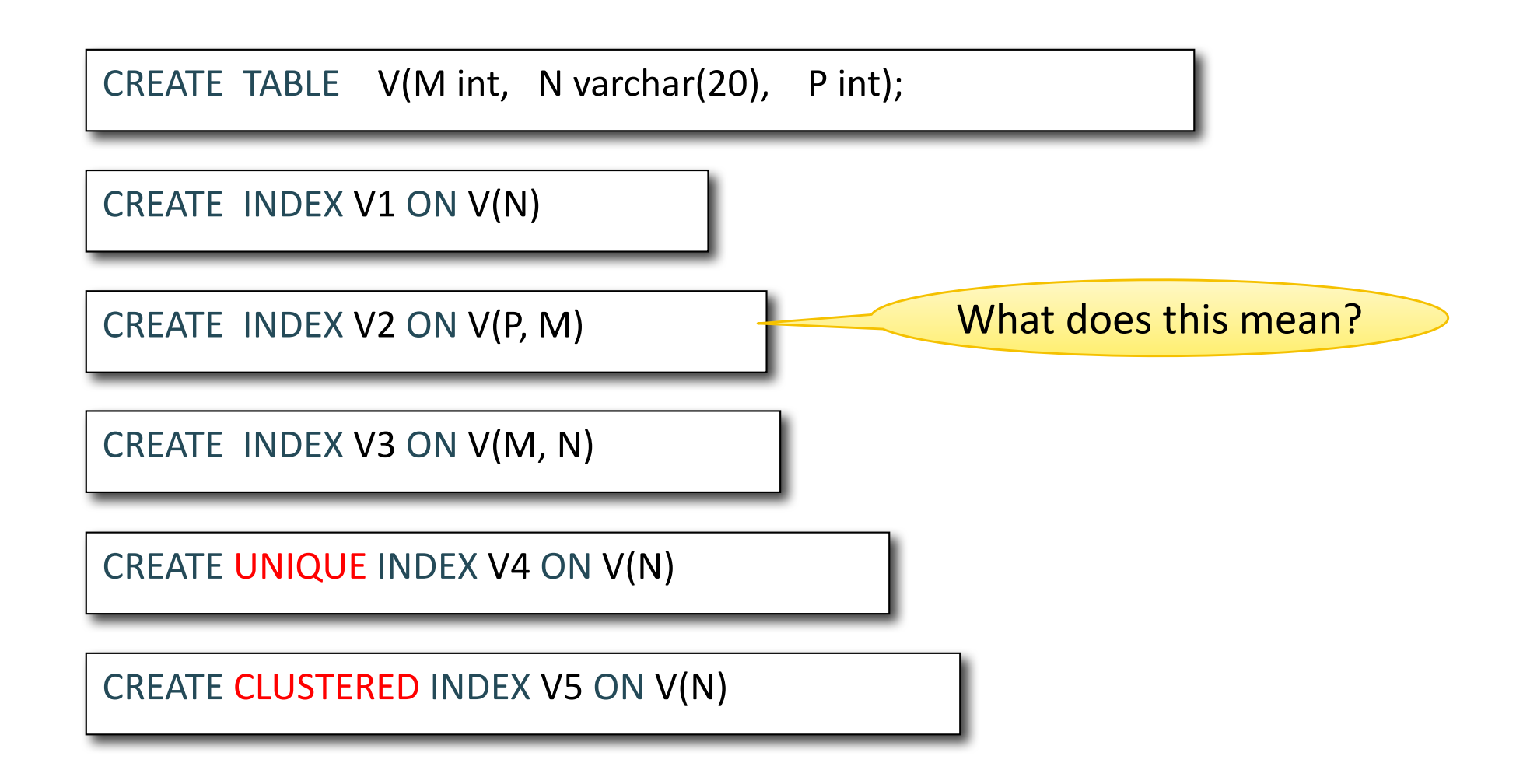

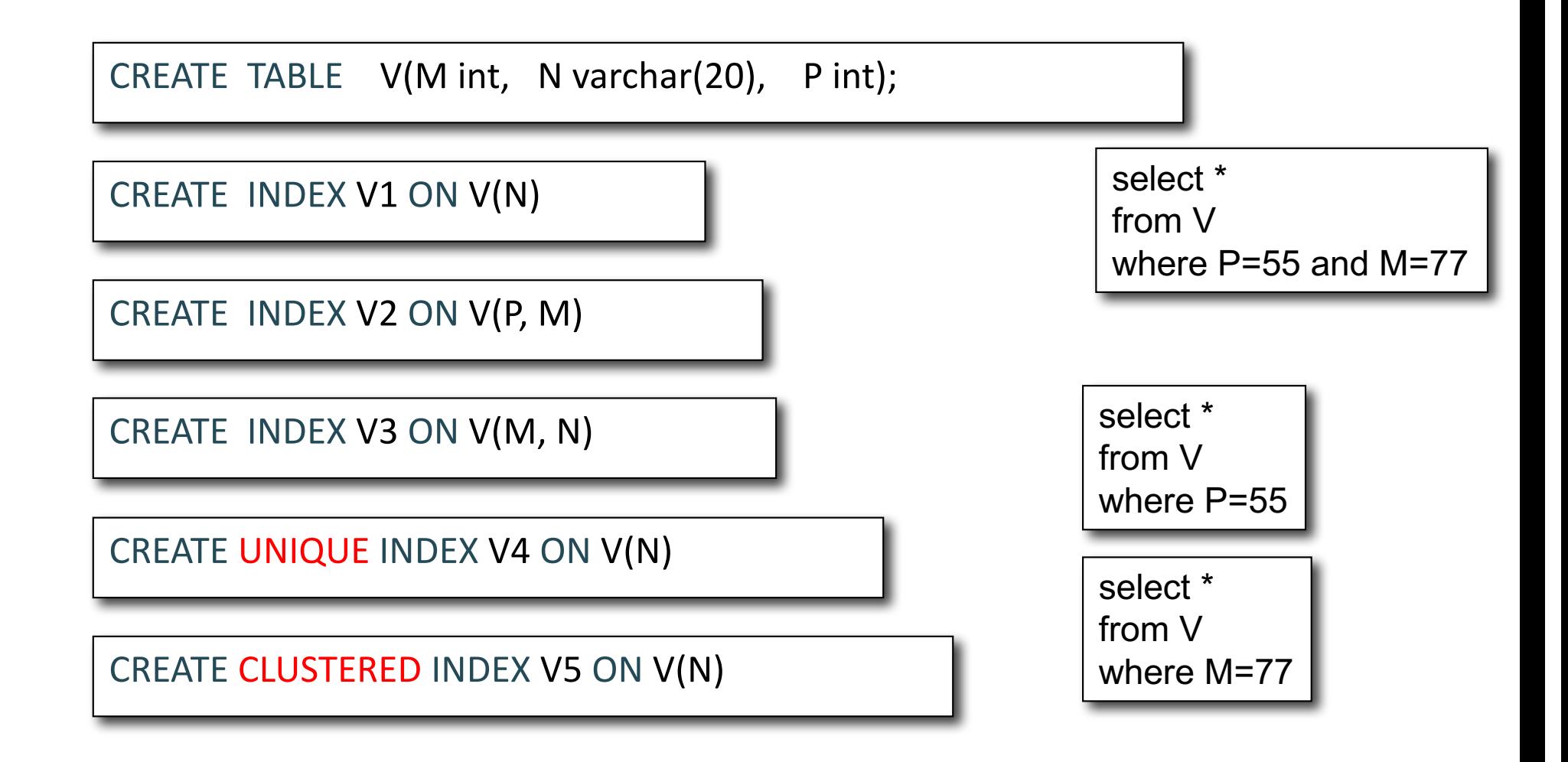

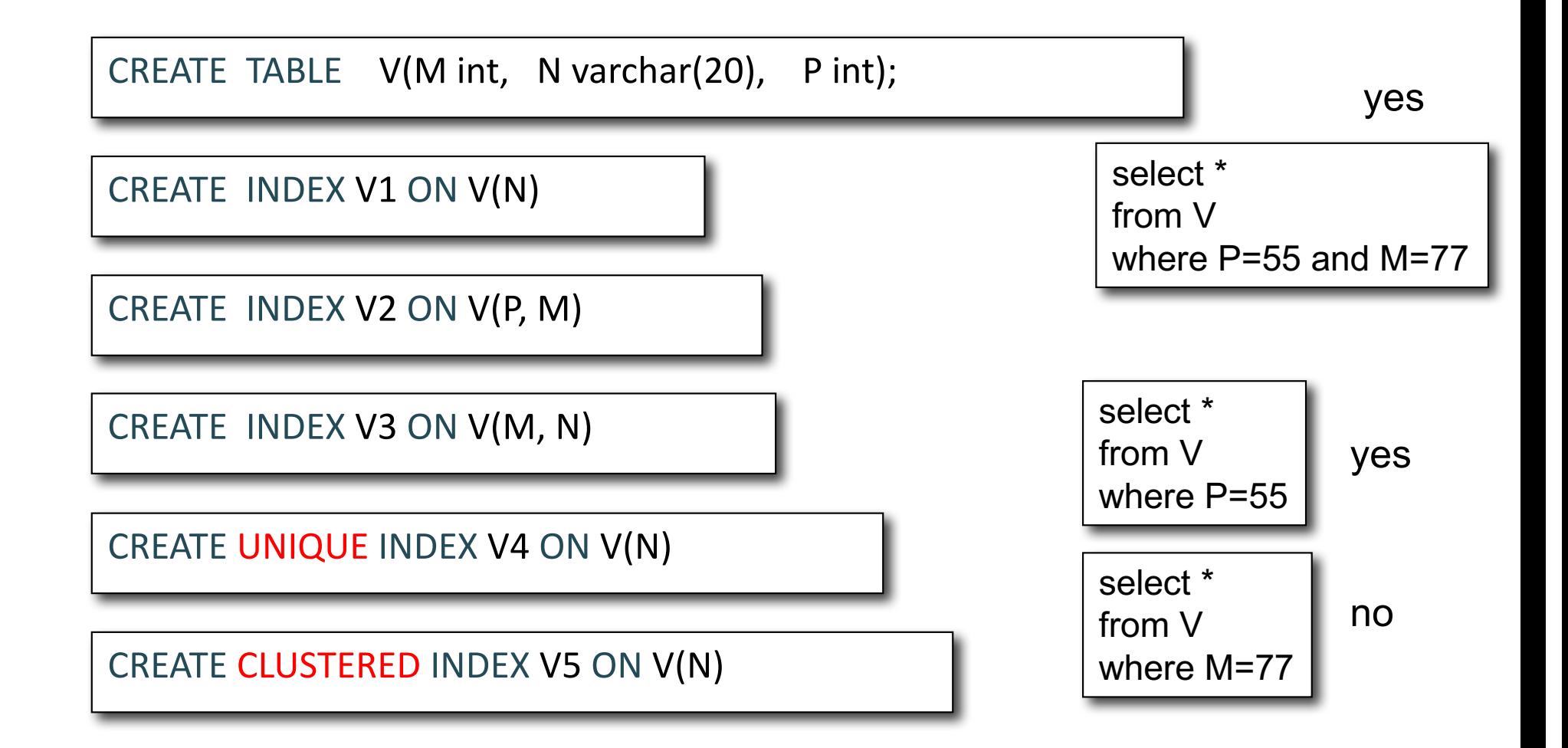

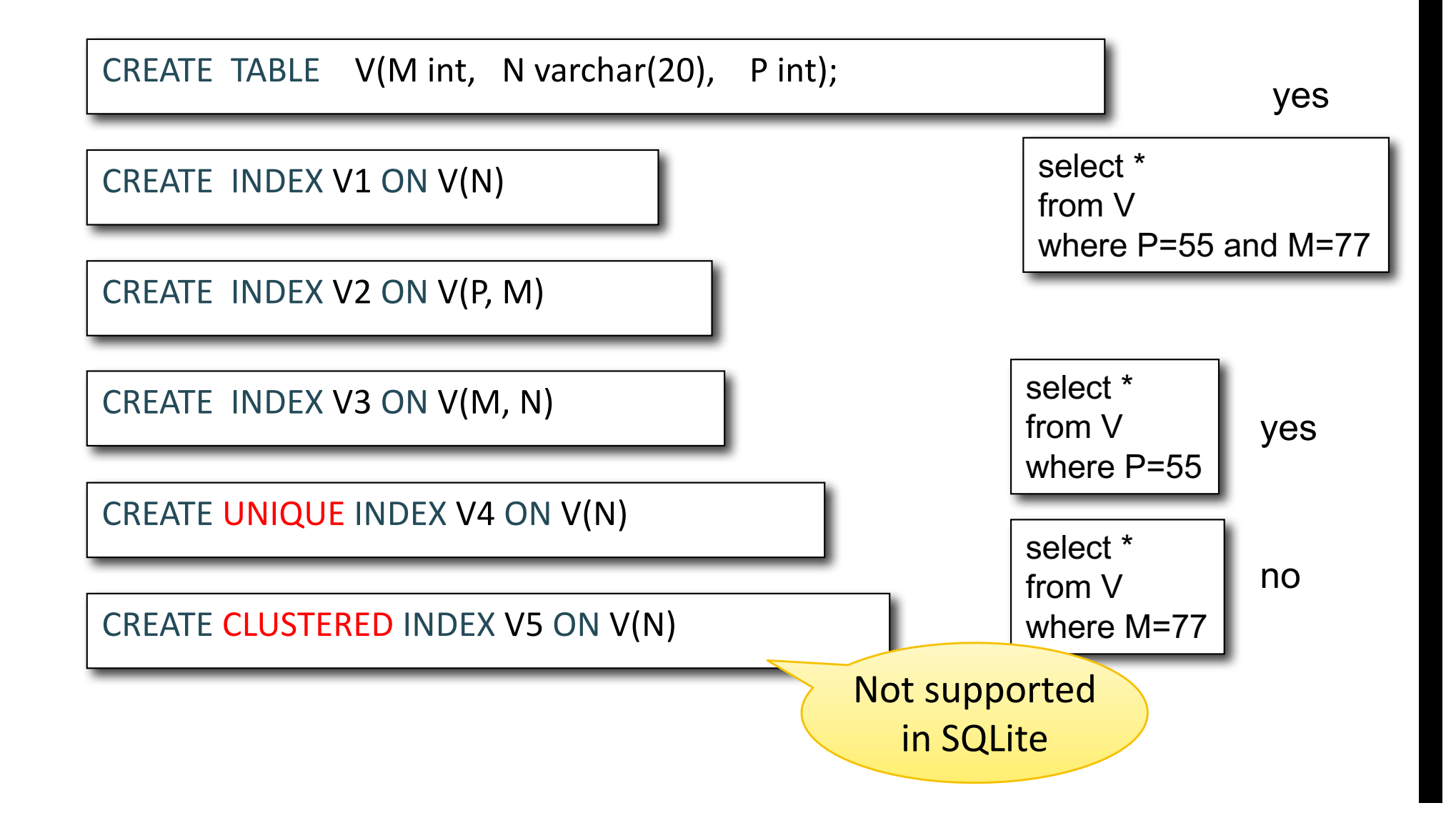

#### **Student**

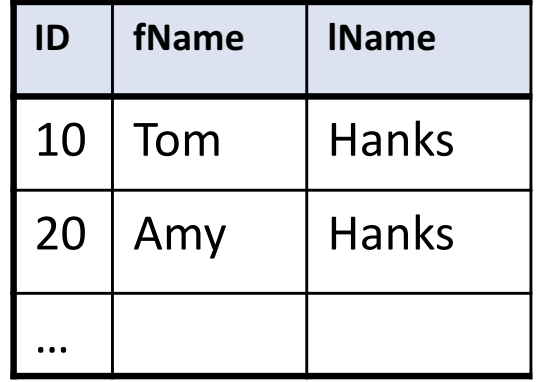

# WHICH INDEXES?

#### **The** *index selection problem*

• Given a table, and a "workload" (big Java application with lots of SQL queries), decide which indexes to create (and which ones NOT to create!)

#### **Who does index selection:**

- The database administrator DBA
- Semi-automatically, using a database administration tool

# INDEX SELECTION: WHICH SEARCH KEY

#### **Make some attribute K a search key if the WHERE clause contains:**

- An exact match on K
- A range predicate on K
- A join on K

V(M, N, P);

Your workload is this

100000 queries: 100 queries:

SELECT \* FROM V WHERE N=?

SELECT \* FROM V WHERE P=?

V(M, N, P);

Your workload is this

100000 queries: 100 queries:

SELECT \* FROM V WHERE N=?

SELECT \* FROM V WHERE P=?

What indexes?

V(M, N, P);

Your workload is this

100000 queries: 100 queries:

SELECT \* FROM V WHERE N=?

SELECT \* FROM V WHERE P=?

A: V(N) and V(P) (hash tables or B-trees)

V(M, N, P);

Your workload is this

100000 queries: 100 queries:

SELECT \* FROM V WHERE N>? and N<? SELECT \* FROM V WHERE P=? 100000 queries:

INSERT INTO V VALUES (?, ?, ?)

What indexes?

V(M, N, P);

Your workload is this

100000 queries: 100 queries:

100000 queries:

SELECT \* FROM V WHERE N>? and N<?

SELECT \* FROM V WHERE P=? INSERT INTO V VALUES (?, ?, ?)

### A: definitely V(N) (must B-tree); unsure about V(P)

V(M, N, P);

Your workload is this

100000 queries: 1000000 queries:

100000 queries:

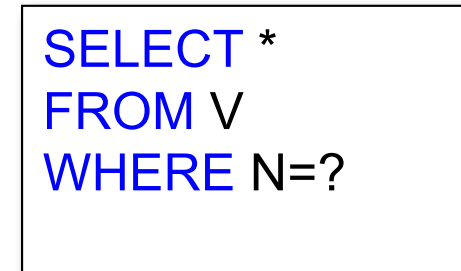

SELECT \* FROM V WHERE N=? and P>? INSERT INTO V VALUES (?, ?, ?)

### What indexes?

V(M, N, P);

Your workload is this

100000 queries: 1000000 queries:

100000 queries:

SELECT \* FROM V WHERE N=?

SELECT \* FROM V WHERE N=? and P>? INSERT INTO V VALUES (?, ?, ?)

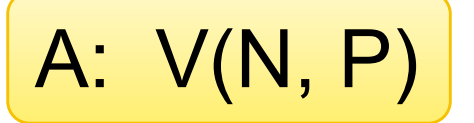

How does this index differ from:

- 1. Two indexes V(N) and V(P)?
- 2. An index V(P, N)?

V(M, N, P);

Your workload is this

SELECT \* FROM V WHERE N>? and N<?

1000 queries: 100000 queries:

SELECT \* FROM V WHERE P>? and P<?

What indexes?

V(M, N, P);

Your workload is this

SELECT \* FROM V WHERE N>? and N<?

1000 queries: 100000 queries:

SELECT \* FROM V WHERE P>? and P<?

A: V(N) secondary, V(P) primary index

# TWO TYPICAL KINDS OF QUERIES

SELECT \* FROM Movie WHERE year = ?

- Point queries
- What data structure should be used for index?

SELECT \* FROM Movie WHERE year >= ? AND year  $\leq$  ?

- Range queries
- What data structure should be used for index?

# TWO TYPICAL KINDS OF QUERIES

SELECT \* FROM Movie WHERE year = ?

- Point queries
- What data structure should be used for index?

**Hash tables**

SELECT \* FROM Movie WHERE year >= ? AND year  $\leq$  ?

- Range queries
- What data structure should be used for index?

**B+ Trees**

# BASIC INDEX SELECTION GUIDELINES

**Consider queries in workload in order of importance**

#### **Consider relations accessed by query**

• No point indexing other relations

#### **Look at WHERE clause for possible search key**

**Try to choose indexes that speed-up multiple queries**

# TO CLUSTER OR NOT

**Range queries benefit mostly from clustering**

**Covering indexes do** *not* **need to be clustered: they work equally well unclustered**

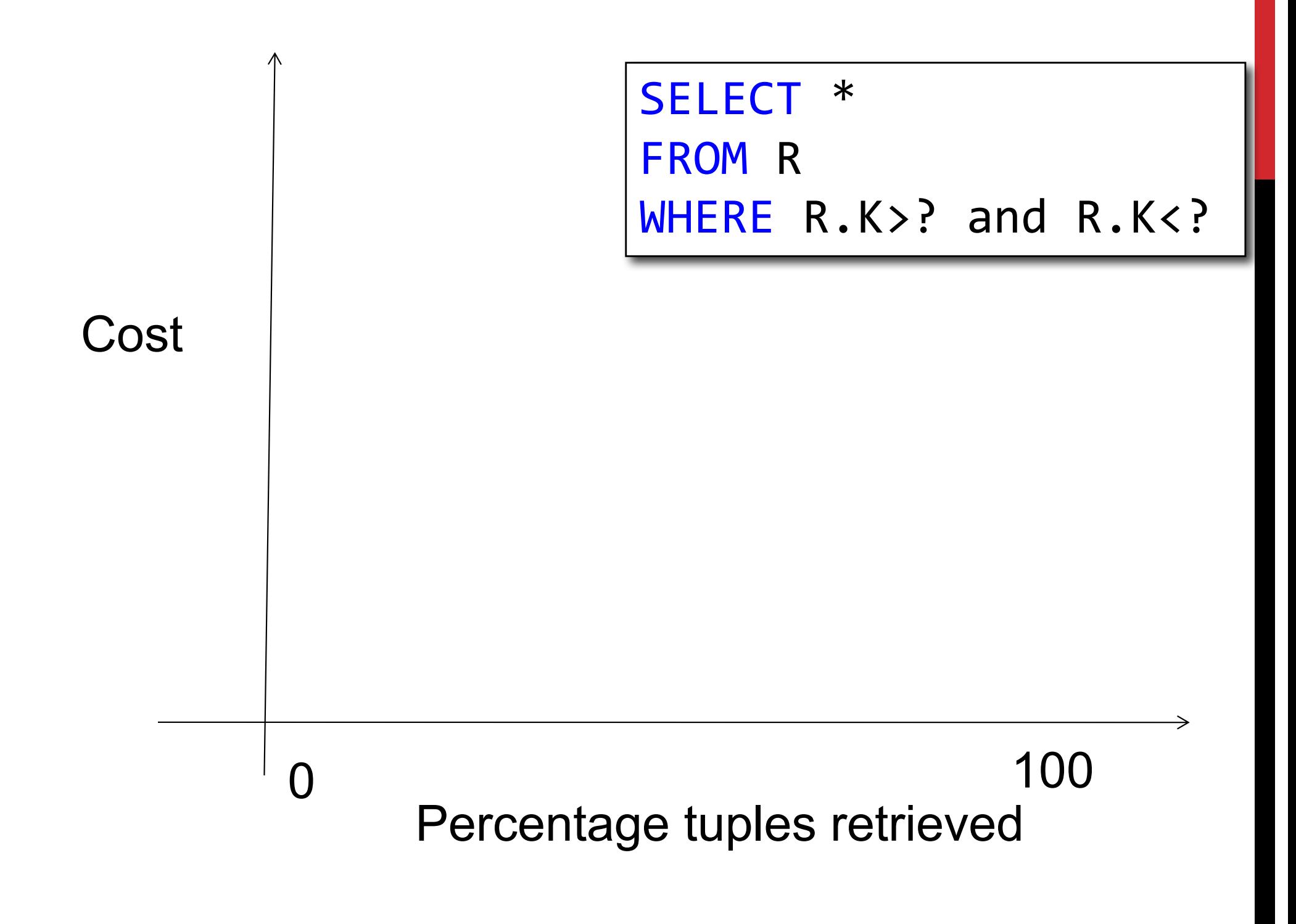

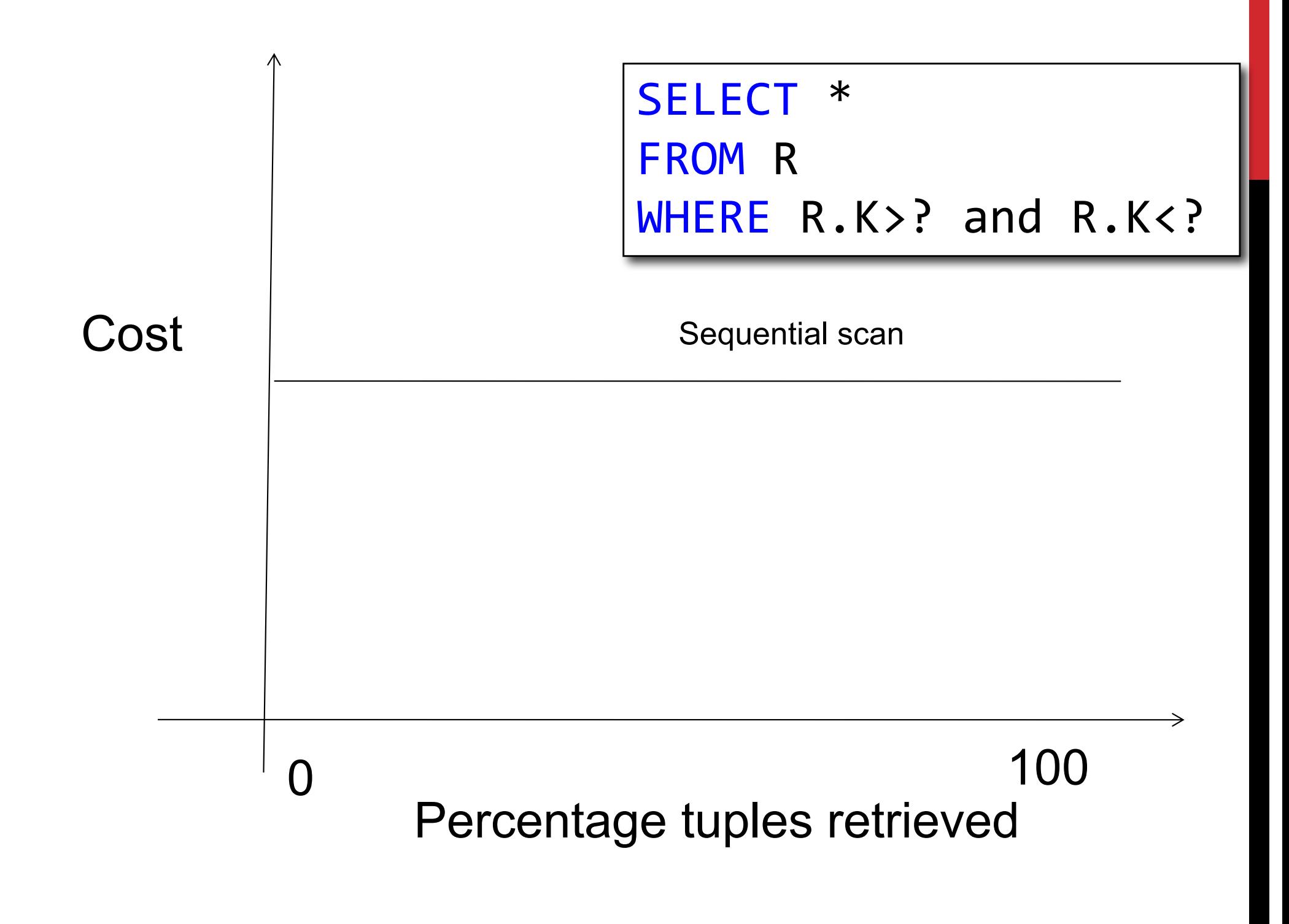

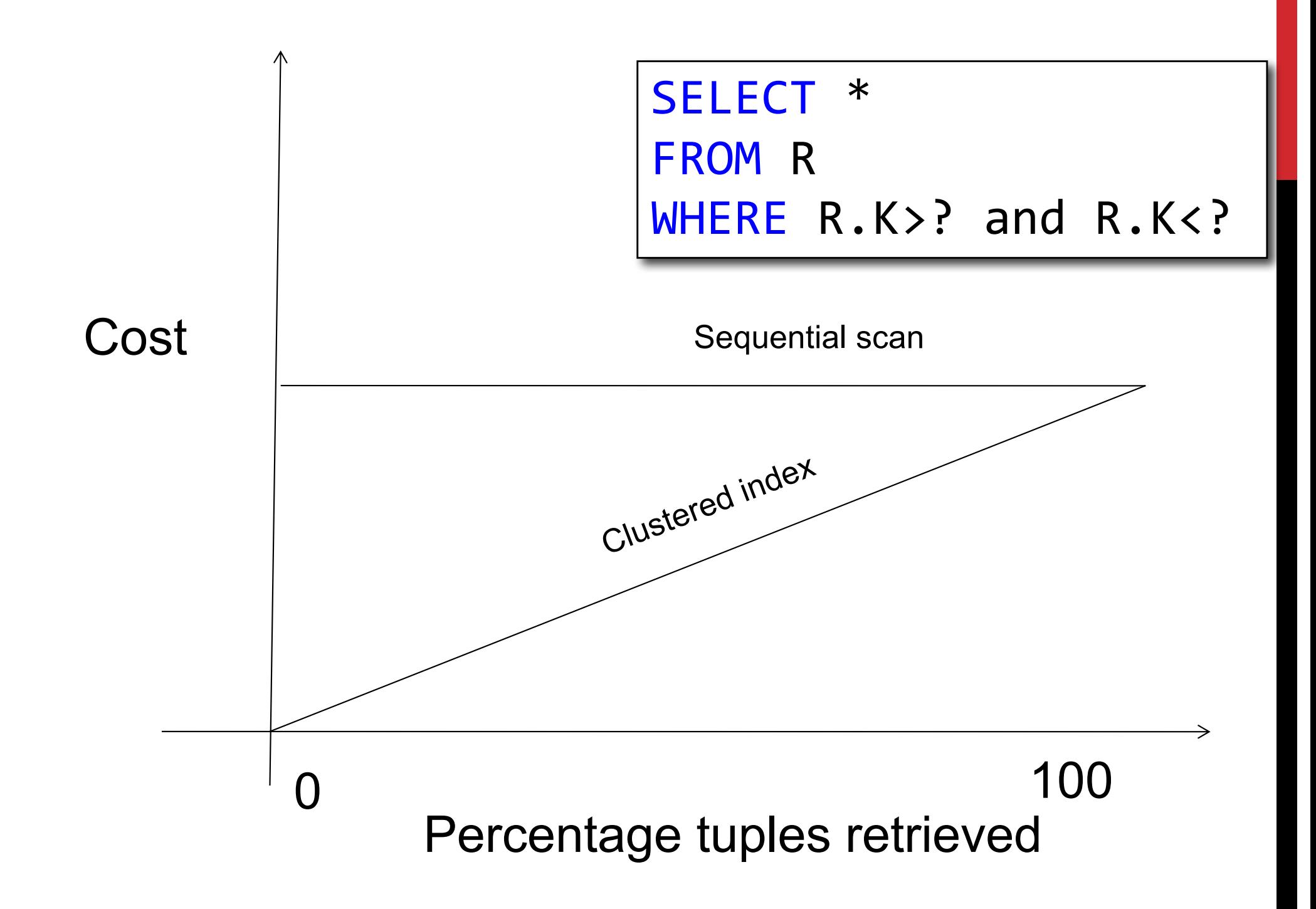

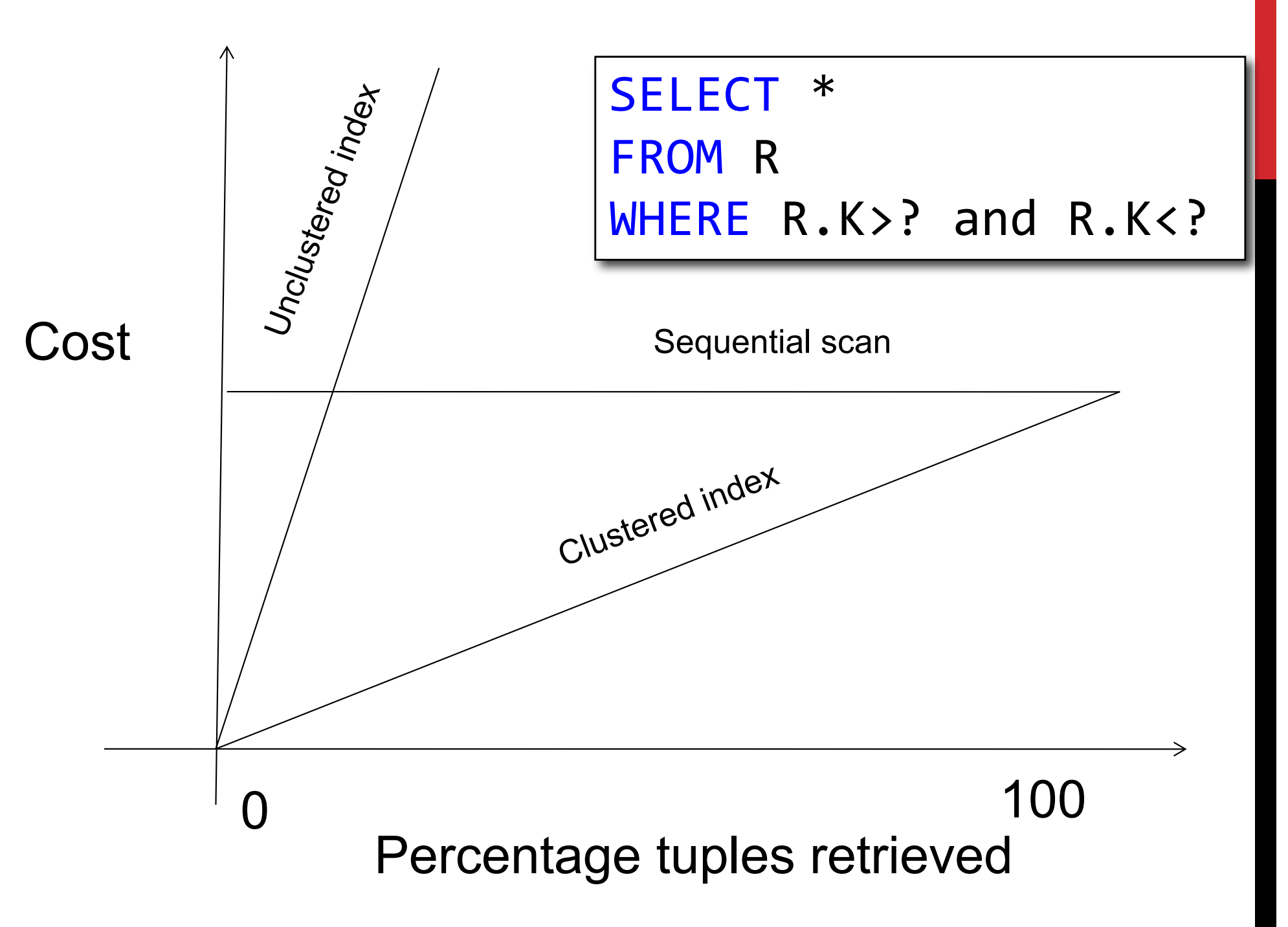